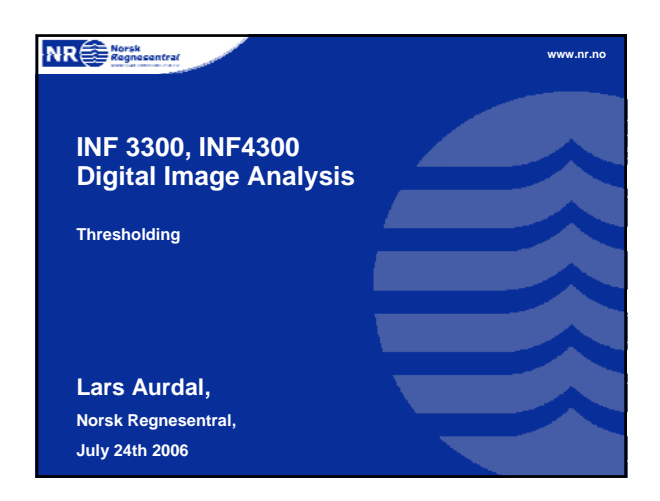

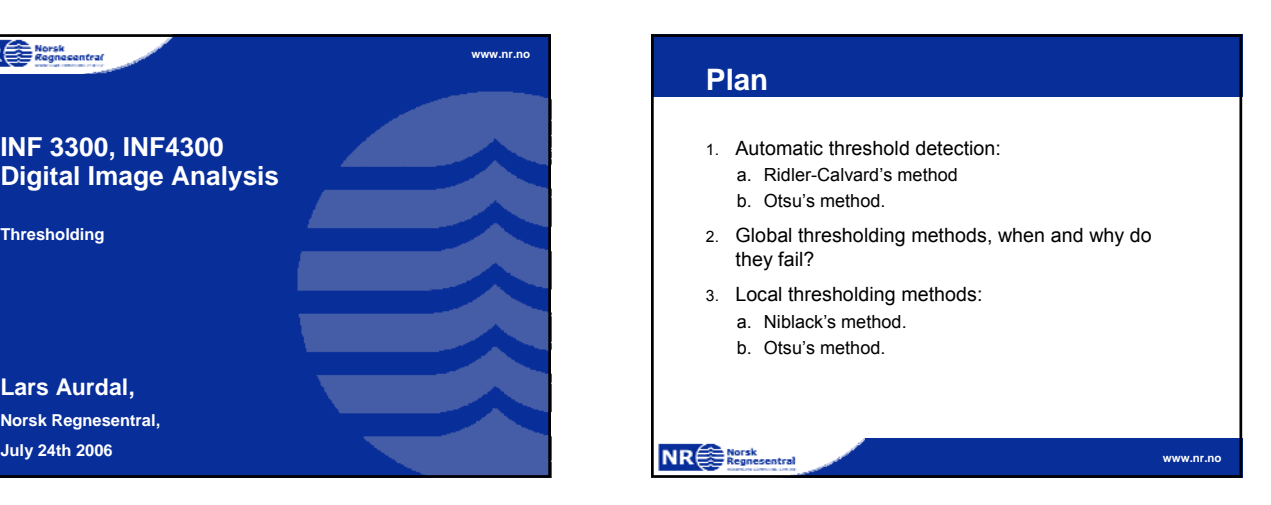

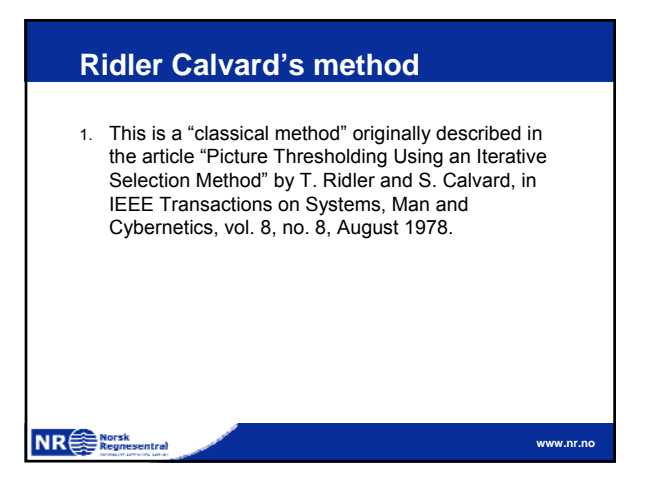

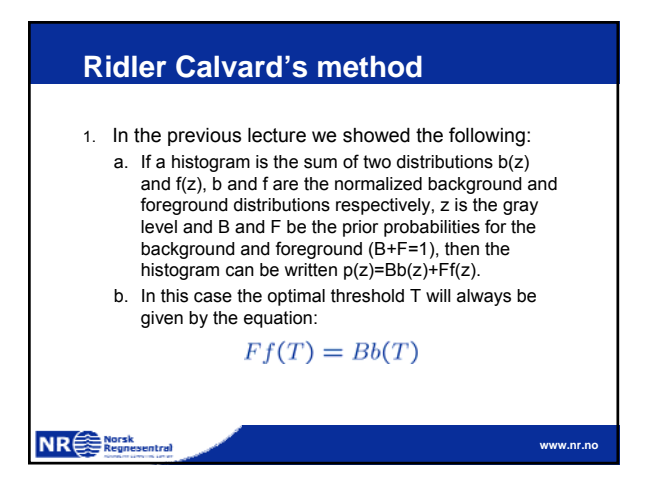

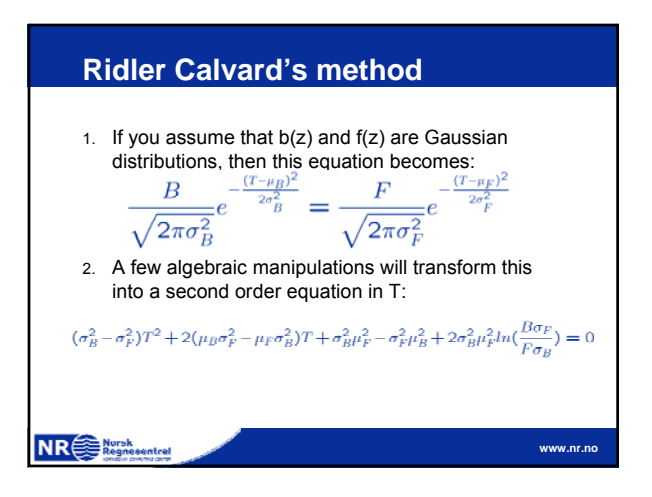

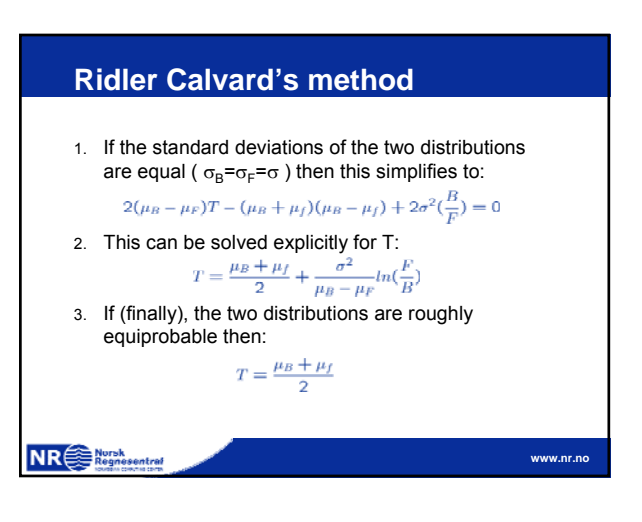

# **Ridler Calvard's method**

1. The equation:

$$
T = \frac{\mu_B + \mu_f}{2}
$$

is the foundation of Ridler Calvard's method.

- 2. In practical life  $\mu_b$  and  $\mu_f$  are unknowns.
- 3. We must estimate these based on suggested thresholds.
- 4. This is what Ridler Calvard's method tries to do.

**www.nr.no**

#### **NR**<sup>Sephenetral</sup>

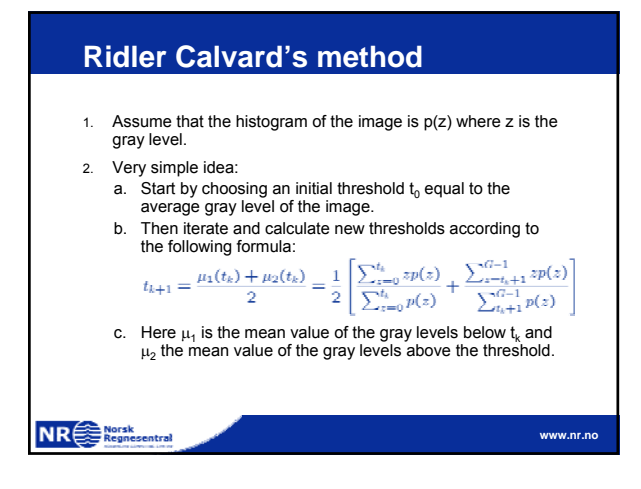

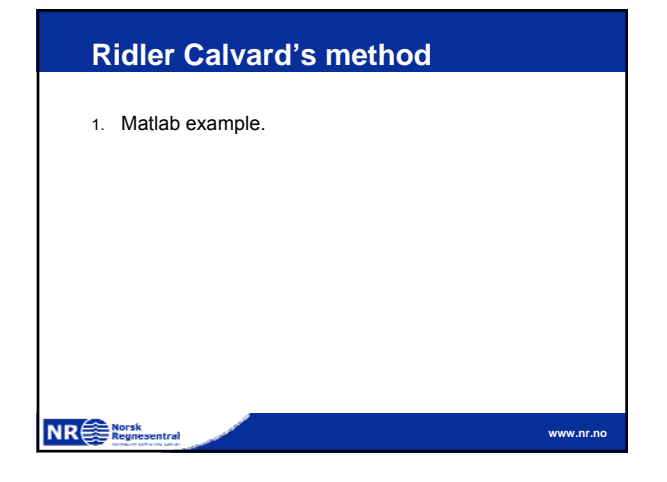

# **Otsu's method - motivation** 1. Let's assume that you have a gray level image with L gray levels and a normalized histogram p. 2. Also assume that the image contains two populations of pixels, within each population the pixels resemble each other spectrally whereas the populations themselves differ spectrally. 3. Now find a threshold so that the pixels in the two classes that

- arise as a result of the thresholding are as homogeneous as possible while the two classes are as different as possible. a. Homogeneous pixels in the classes: the variance of each
	- class is as low as possible.
	- b. Different classes: the difference in mean values between the classes is as large as possible.

**www.nr.no**

**NR**<sup>e</sub> Norsk</sup>

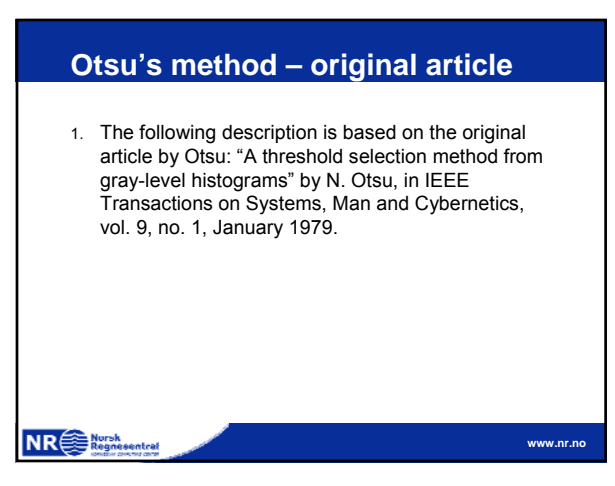

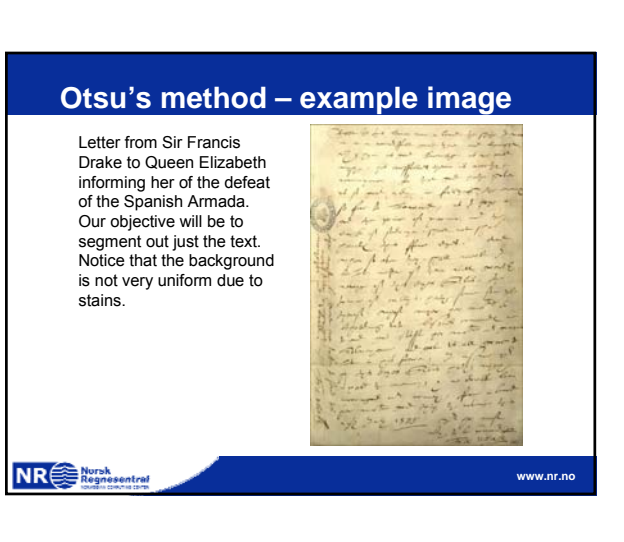

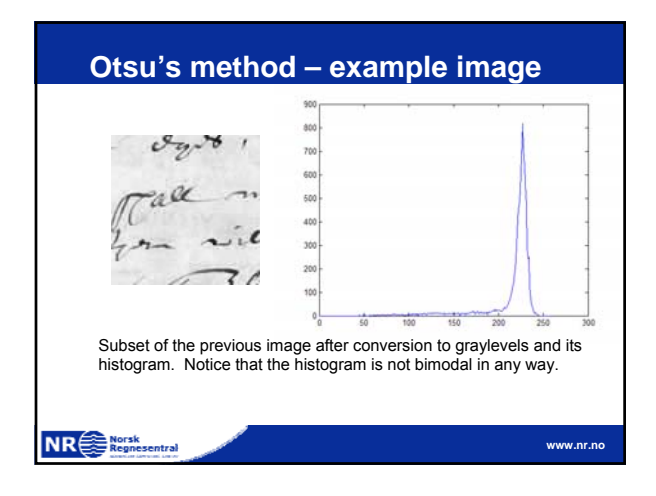

### **Otsu's method**

- 1. Let the pixels of a given picture be represented in L graylevels [1,2,…,L].
- 2. The number of pixels at level i is denoted  $n_i$ .
- 3. The total number of pixels is N,  $N=n_1+n_2+...n_L$ .
- 4. The histogram is normalized:

$$
p_i = n_i/N, \qquad p_i \ge 0, \sum_{i=1}^{L} p_i = 1
$$

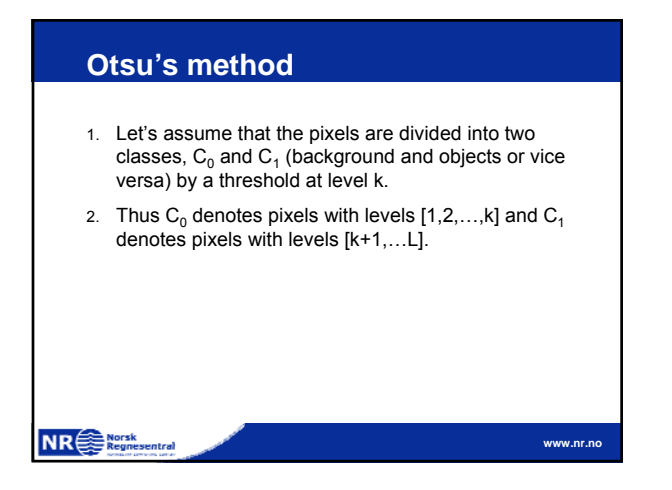

# **Otsu's method**

1. Now the probability of class occurrence is given by:

$$
\omega_0 = Pr(C_0) = \sum_{i=1}^k p_i = \omega(k)
$$

$$
\omega_1 = Pr(C_1) = \sum_{i=k+1}^L p_i = 1 - \omega(k)
$$
NR
$$
\begin{array}{c}\n\text{NR} \\
\hline\n\end{array}
$$

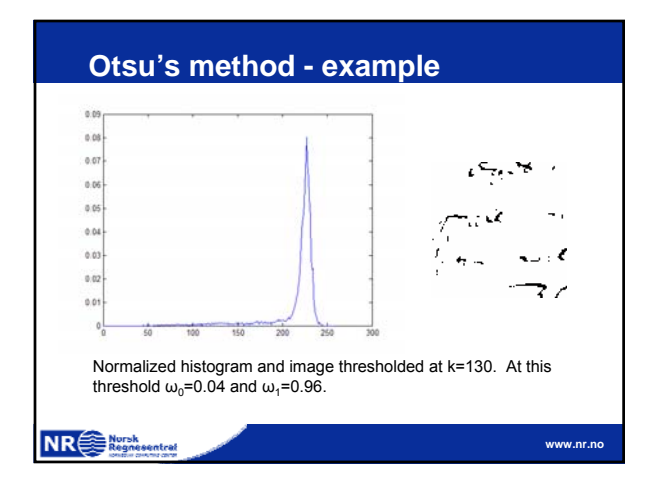

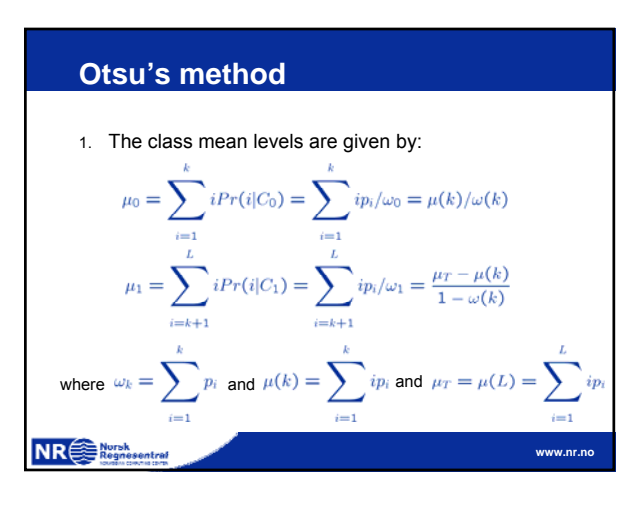

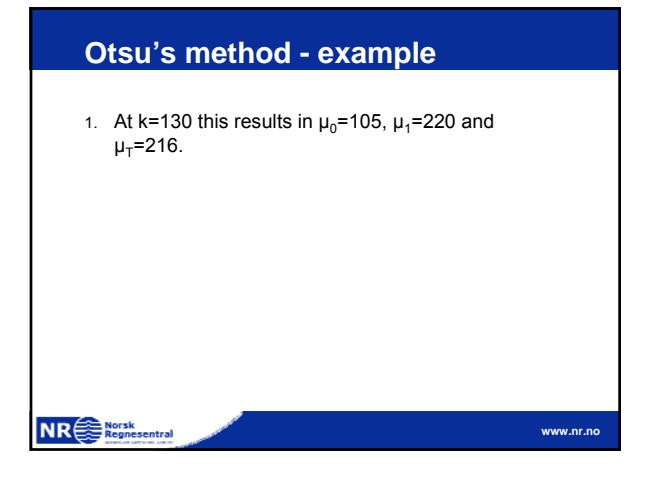

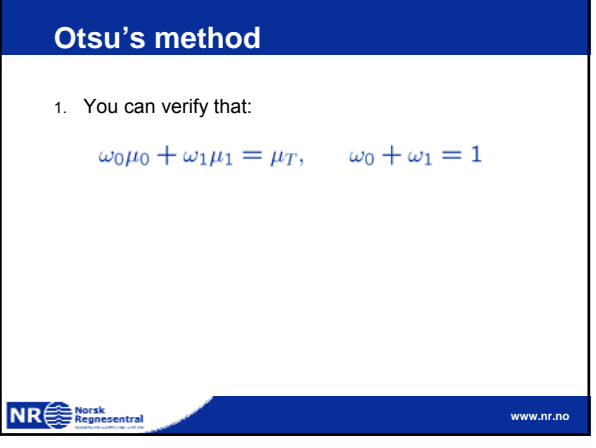

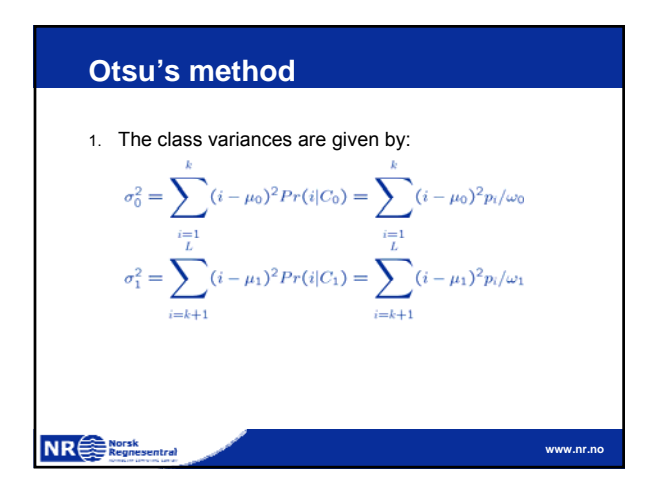

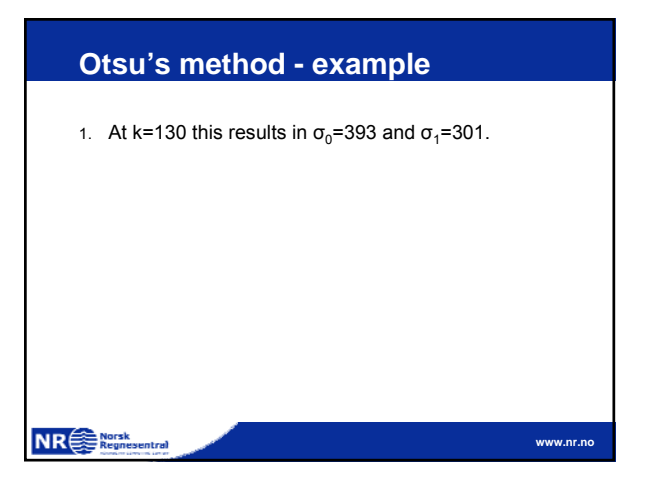

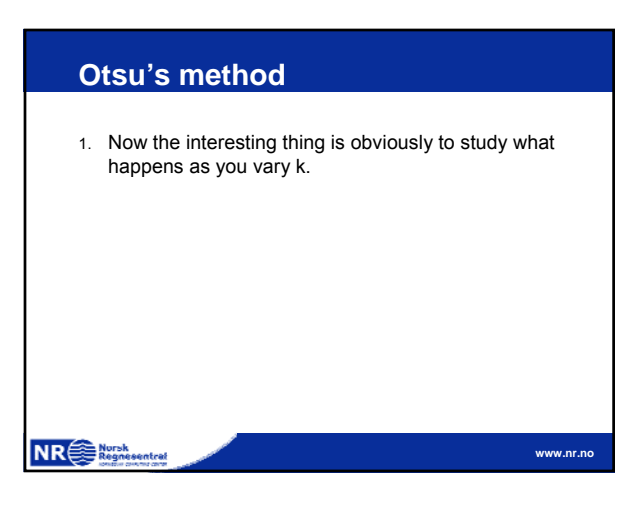

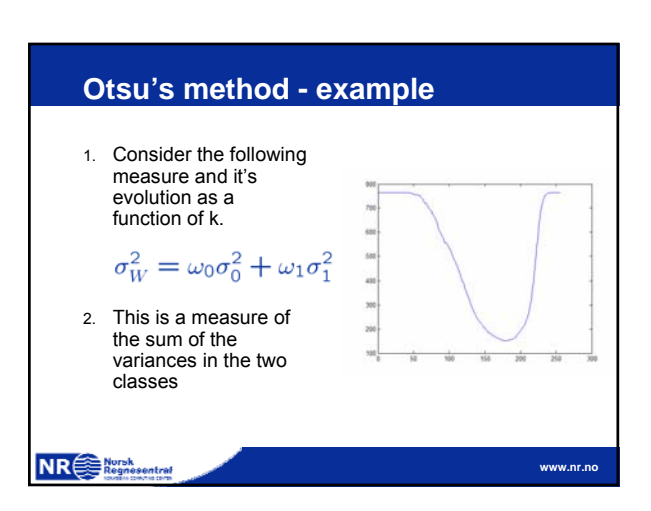

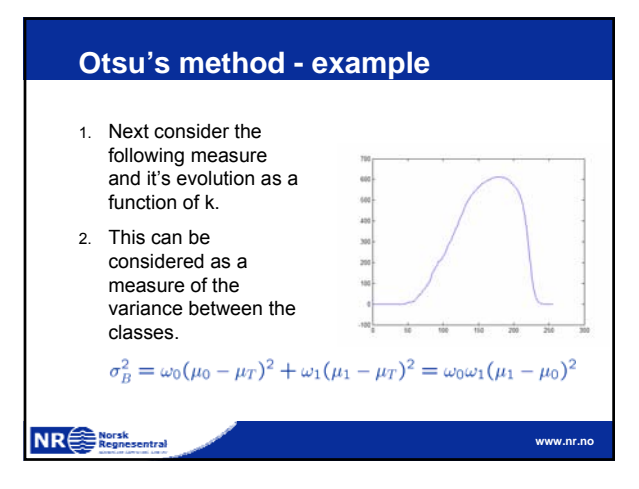

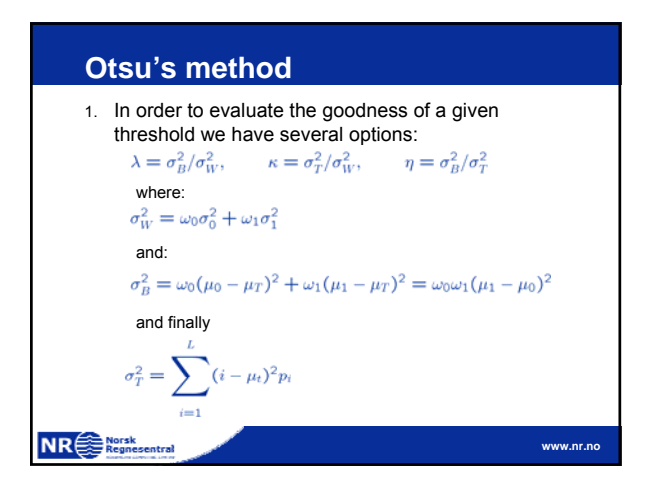

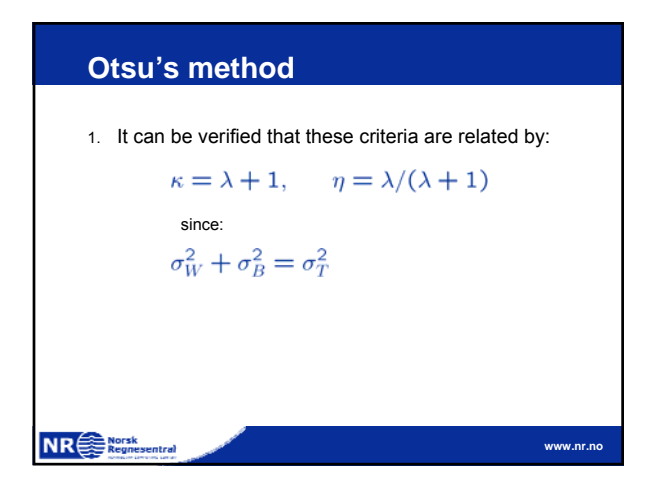

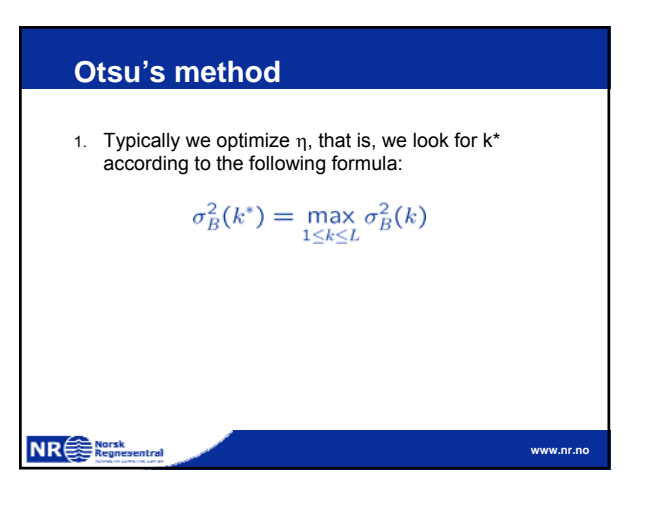

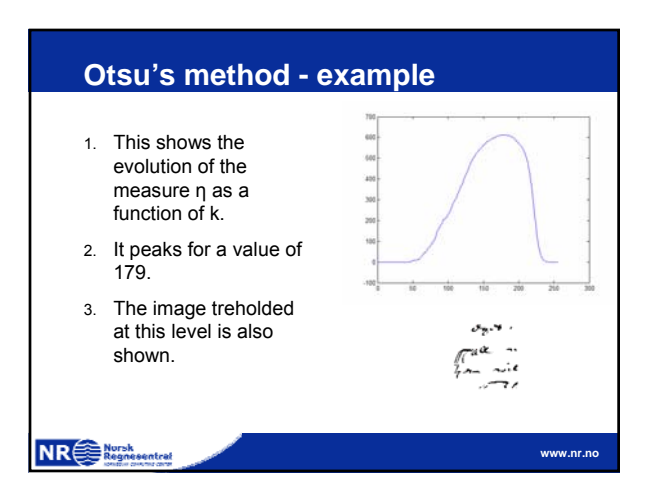

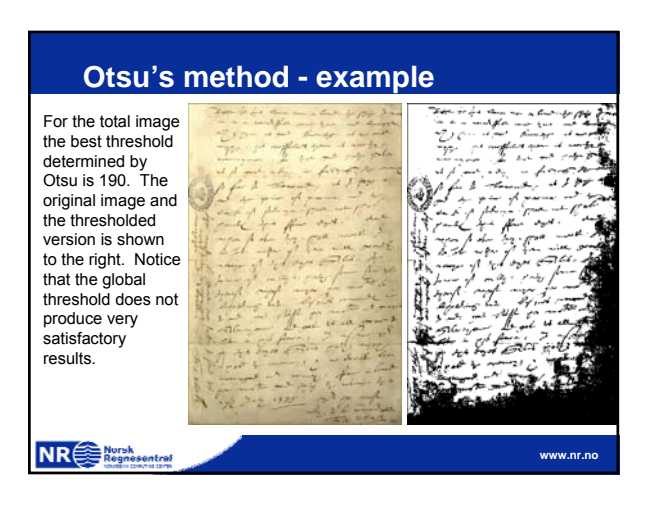

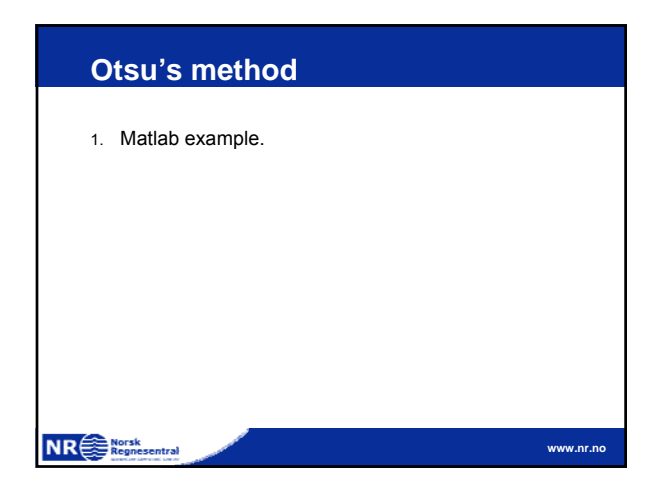

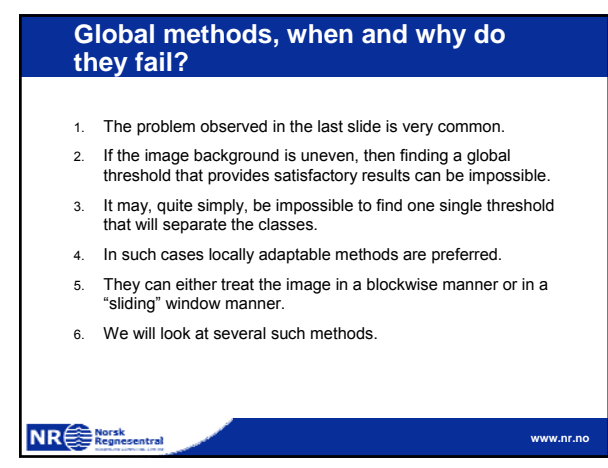

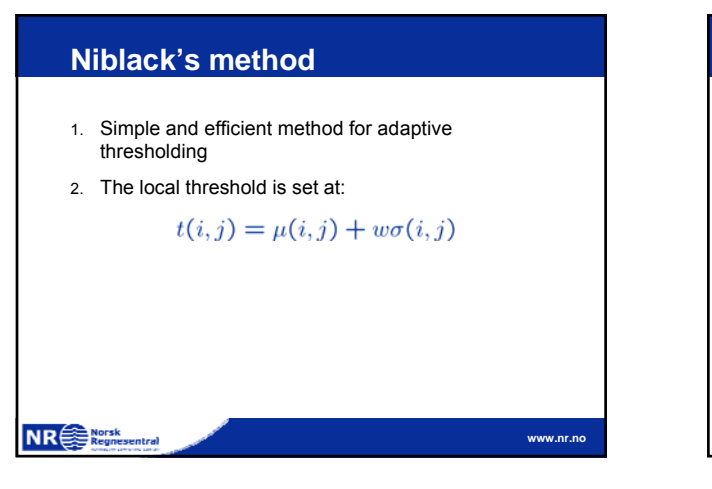

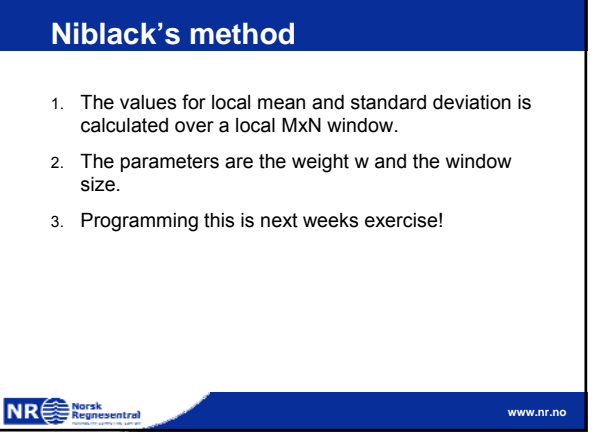

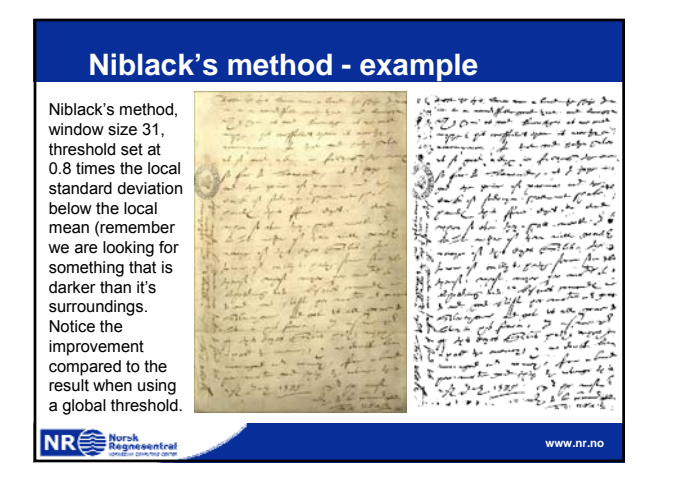

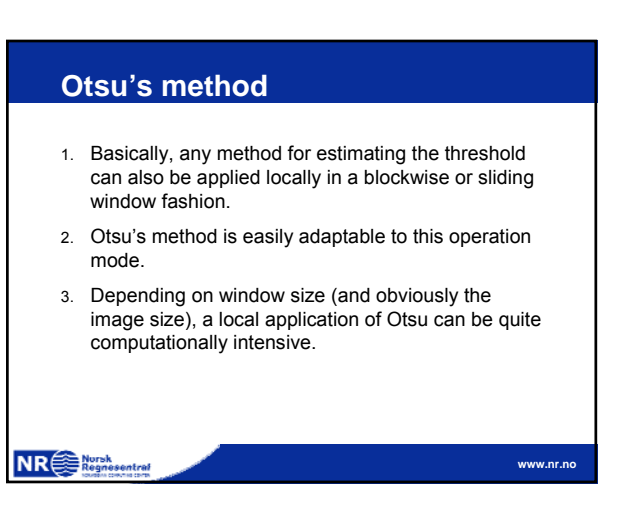